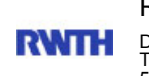

RWTH Aachen

Dez. 1.0 - Abt. 1.1 Templergraben 55 52062 Aachen

Tel.: 0241 80 96752 E-Mail: maika.duebler@zhv.rwth-aachen.de

RWTH Aachen - Dez. 1.0/Abt. 1.1

Sehr geehrter Herr Dr.-Ing. Dipl.-Päd. Claus Helmut Pütz (PERSÖNLICH)

# Auswertungsbericht Lehrveranstaltungsbewertung Vorkurs: Einstieg in Räumliches Denken und Konstruieren mit CAD (1133272)

Auswertungsbericht der Studentischen Lehrveranstaltungsbewertung

Sehr geehrte/r Frau/Herr Dr.-Ing. Dipl.-Päd. Pütz,

hiermit erhalten Sie die Ergebnisse der Studierendenbefragung zur Veranstaltung Vorkurs: Einstieg in Räumliches Denken und Konstruieren mit CAD (1133272) aus dem WS 2007/08.

Fragebogen Typ THAC90

Zur Zeit können Lehrveranstaltungen gleichen Titels nur über die Fragebogentypen unterschieden werden.

Fragebogentypen im Überblick:

Vorlesungen (deutsch und englisch) THA 70, 76, 78, 83 Übungen (deutsch und englisch) Vorlesungen/Übungen (deutsch und englisch) THA 75, 80 Seminare (deutsch und englisch) THA 73, 82 Praktika (deutsch und englisch) THA 34, 72, 74, 81

Bitte besprechen Sie die Ergebnisse mit Ihren Studierenden.

Für Rückfragen stehe ich Ihnen jederzeit gerne zur Verfügung.

Mit freundlichen Grüßen M. Dübler

---------------------------------------------

Maika Dübler M.A. Zentrale Hochschulverwaltung der RWTH Aachen Abteilung 1.1 Templergraben 55, 52056 Aachen Tel.: +49 (0)241 / 80 - 96752

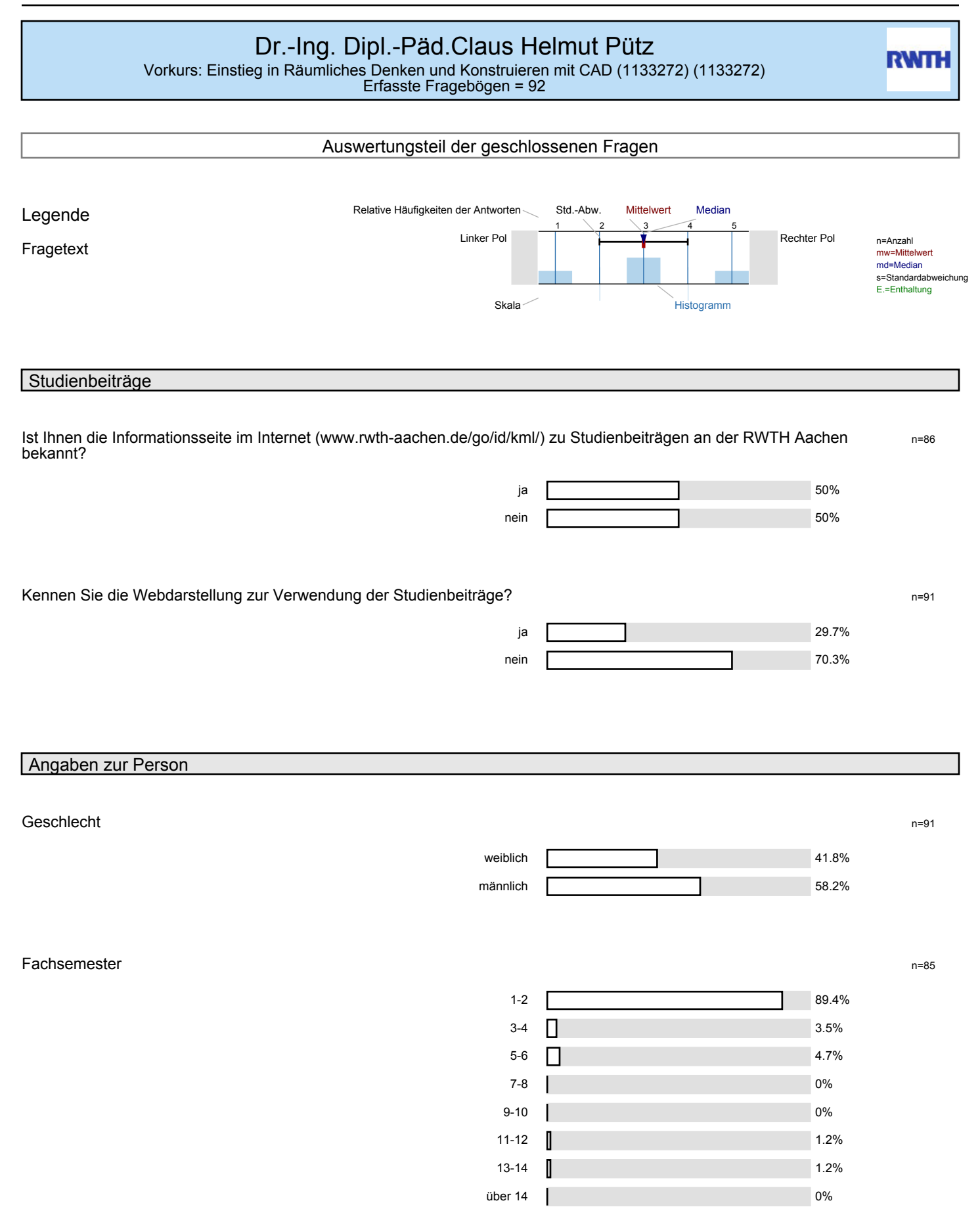

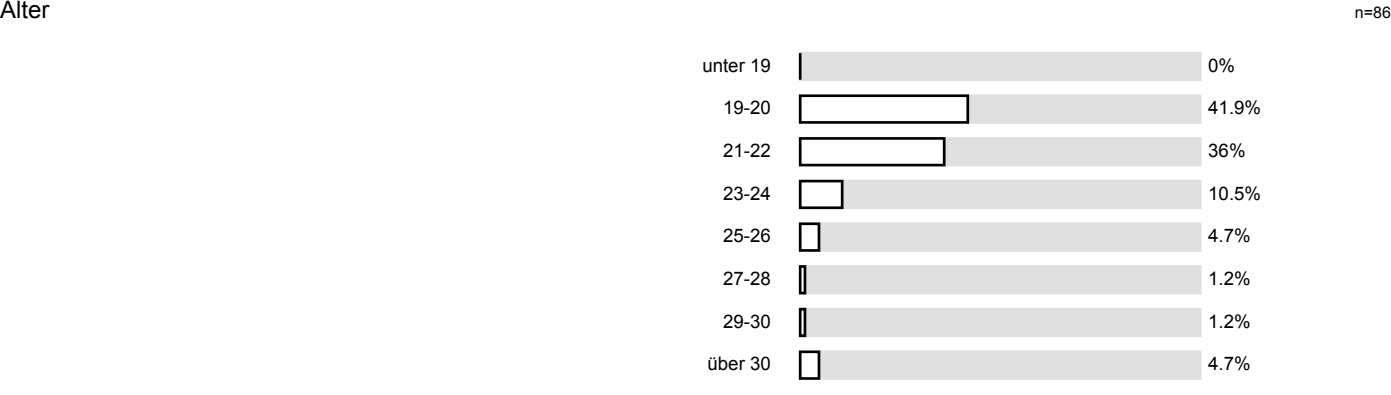

# Konzept der Lehrveranstaltung

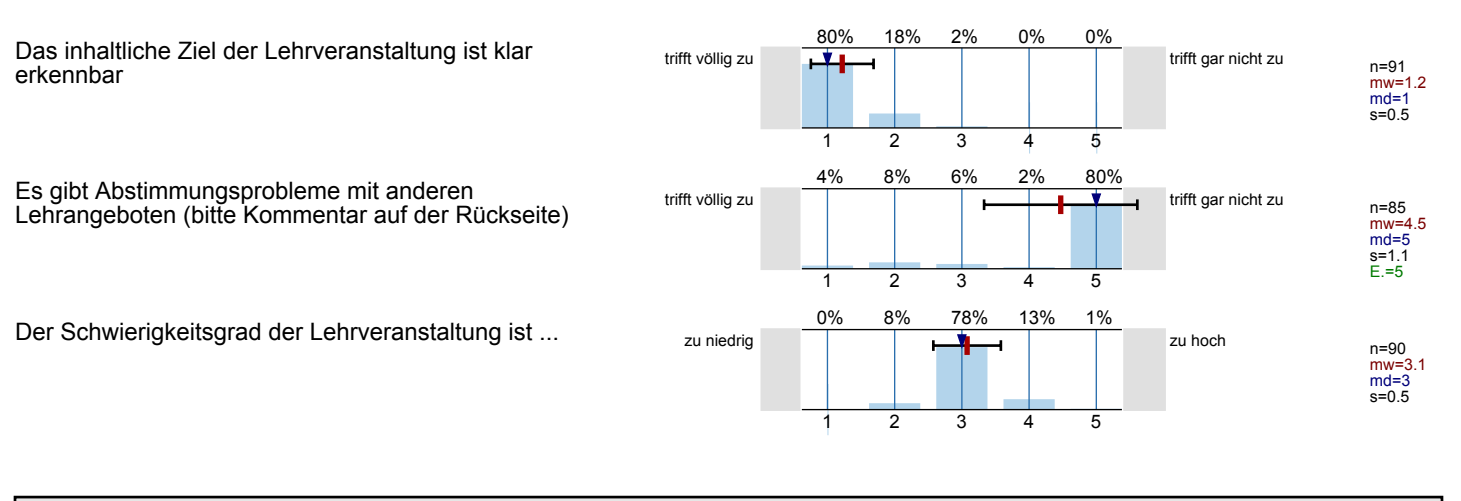

#### Vermittlung und Verhalten

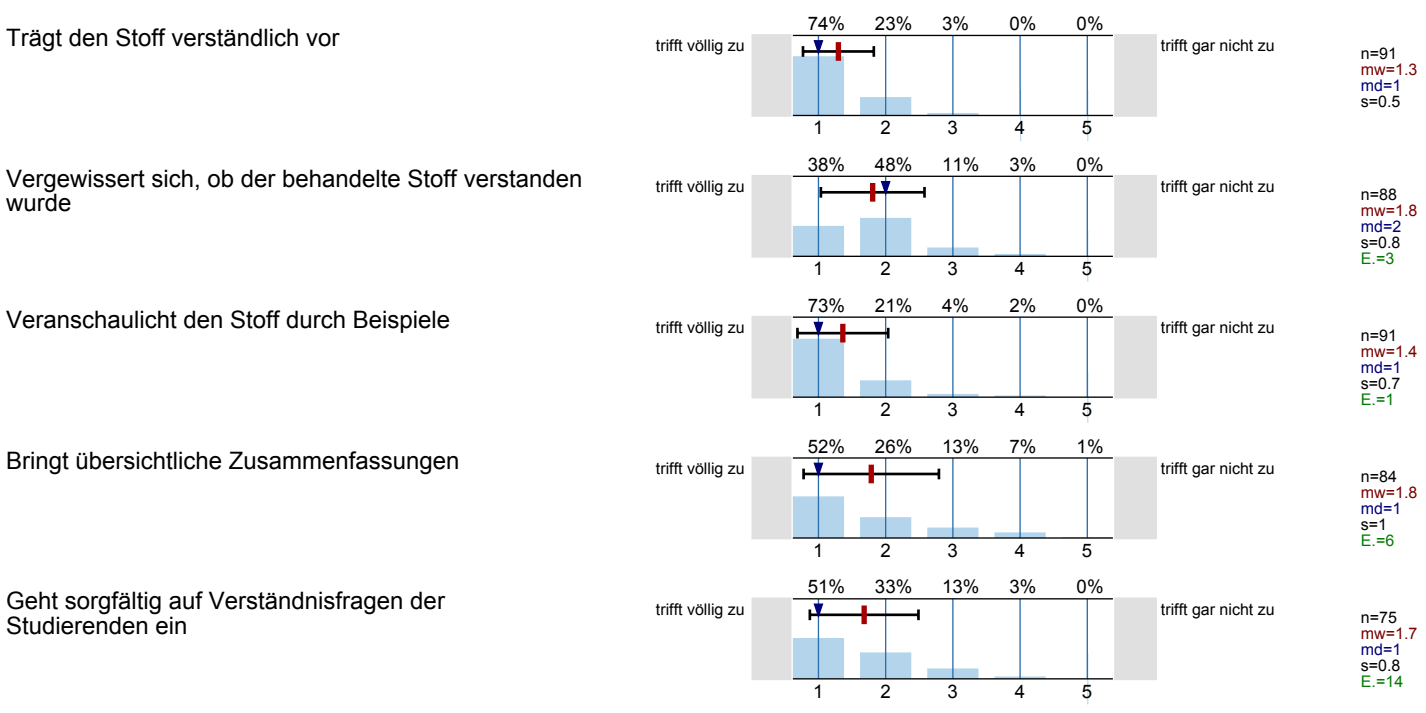

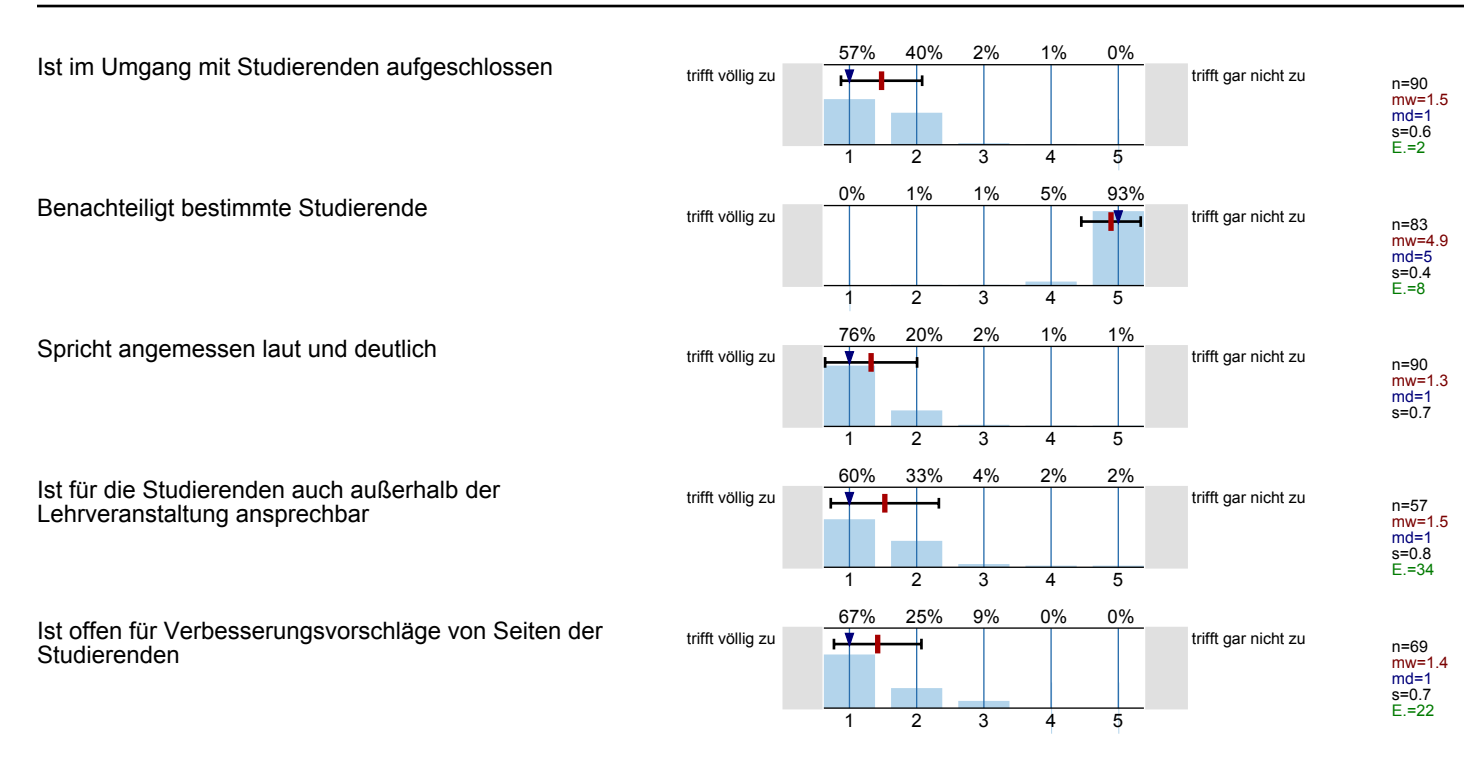

Übung

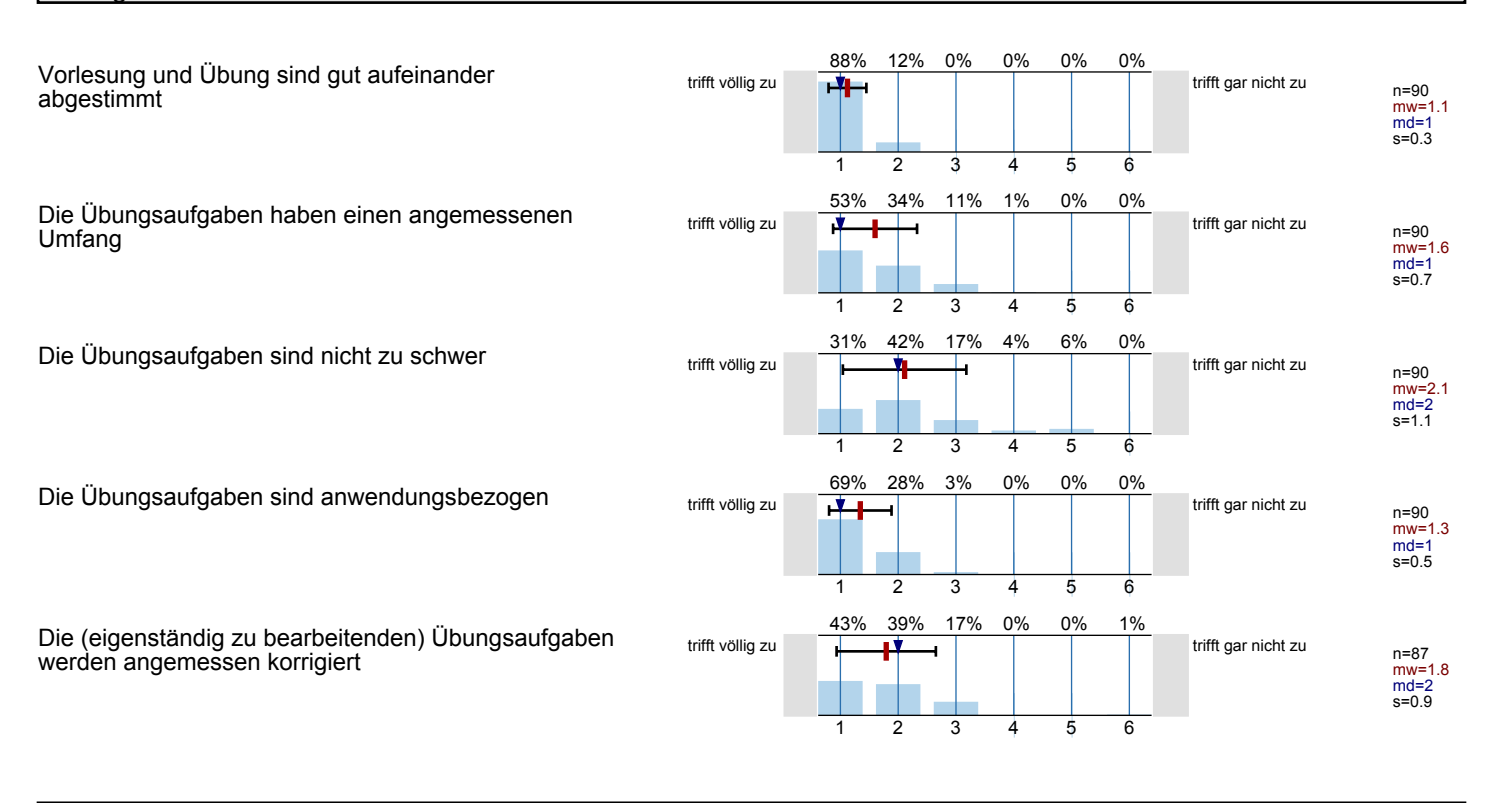

#### Medieneinsatz / Lehrveranstaltungsunterlagen

Die in der Lehrveranstaltung eingesetzten Medien (Tafel, Overhead, Beamer ...) trugen zum Verständnis der Lehrinahlte bei

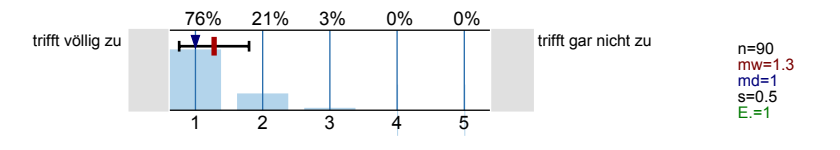

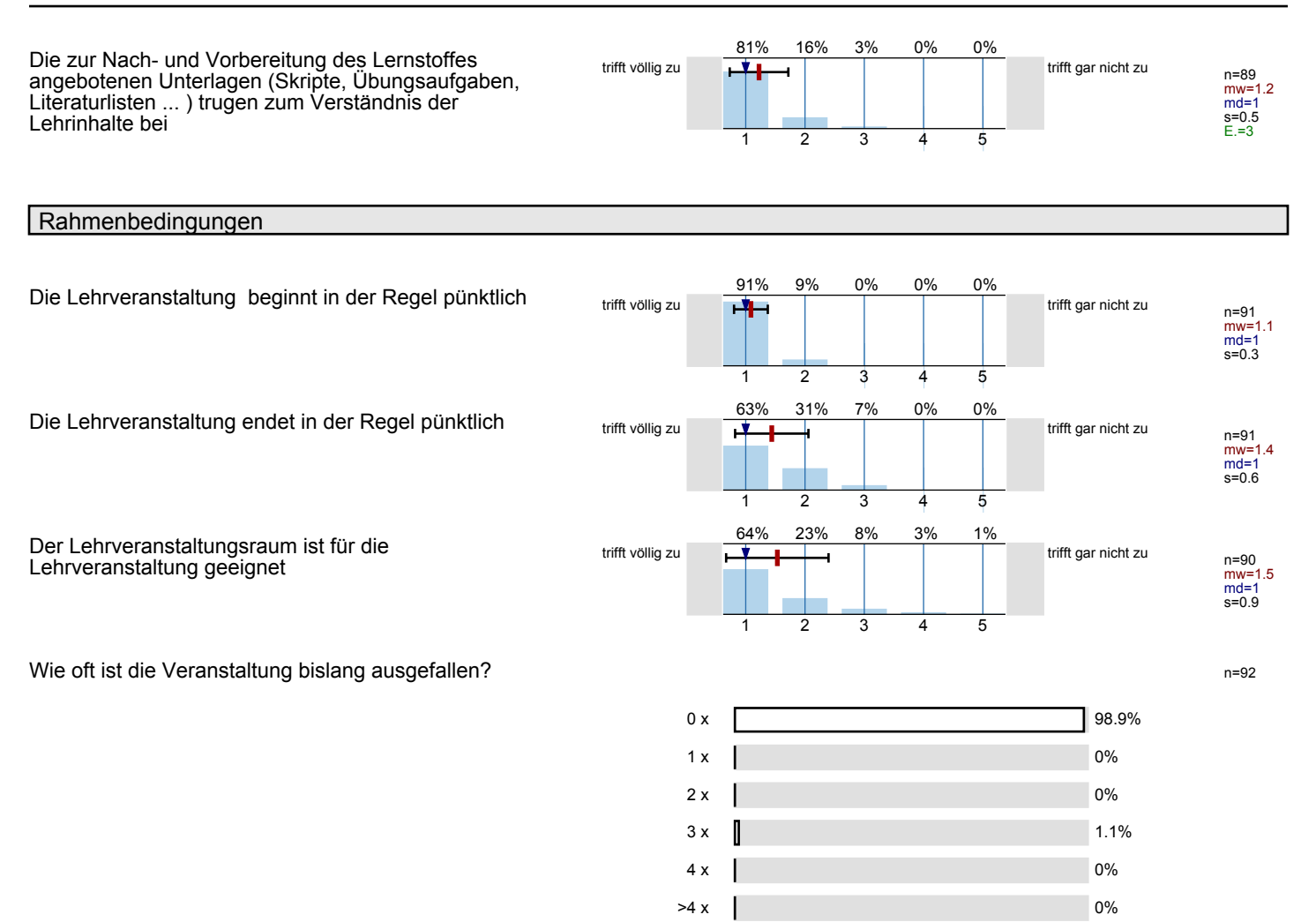

Wie oft wurde die Lehrveranstaltung nicht von der/dem angekündigten Dozentin/Dozenten gehalten? n=81

 $0 \times$  100%  $1 \times$  0% 2 x  $\qquad$  0%  $3 \times$  0% 4 x 0%  $>4 \times 10^{10}$ 

### Eigenes Studierverhalten

Wie oft haben Sie (in %) an dieser Lehrveranstaltung teilgenommen?<br>n=89

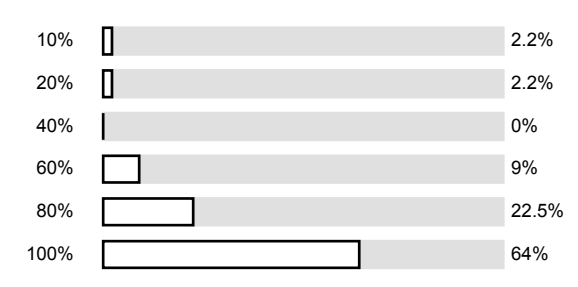

Wie groß war der Zeitaufwand für die Vor- und Nachbereitung der Lehrveranstaltung durchschnittlich pro Woche?

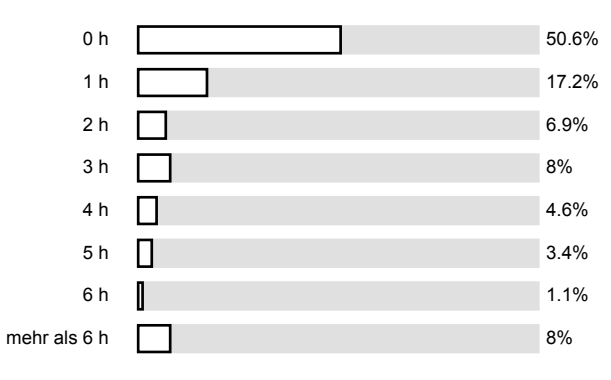

Wie oft haben Sie die Sprechstunde der Dozentin/des Dozenten im Semester genutzt?<br>
n=87<br>
n=87

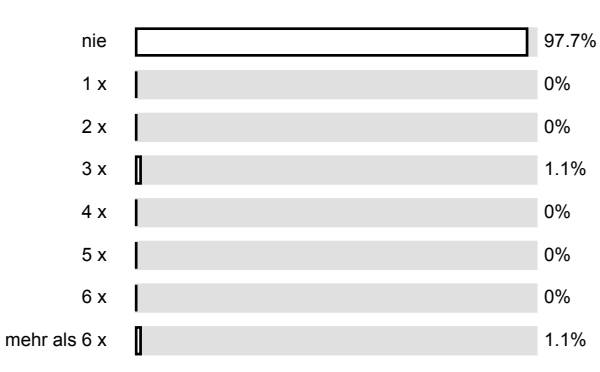

# Gesamtbeurteilung

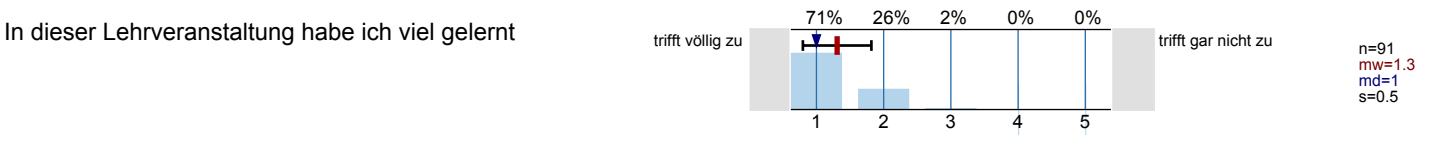

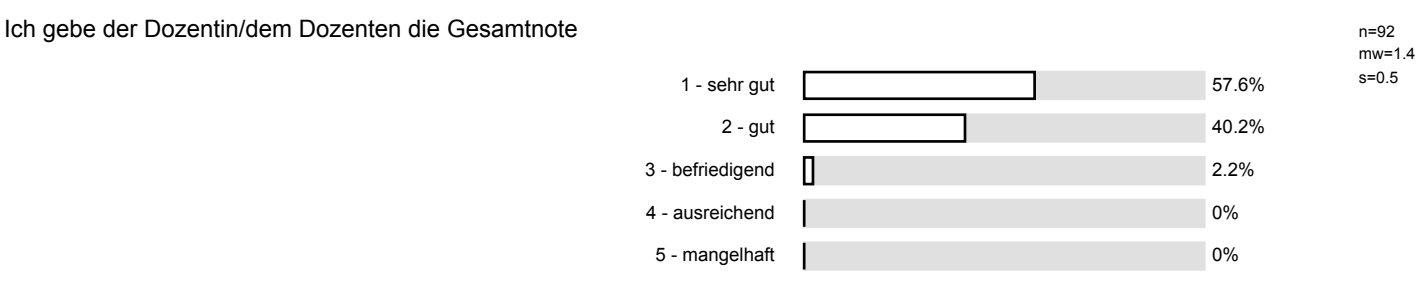

Ich gebe der Lehrveranstaltung die Gesamtnote

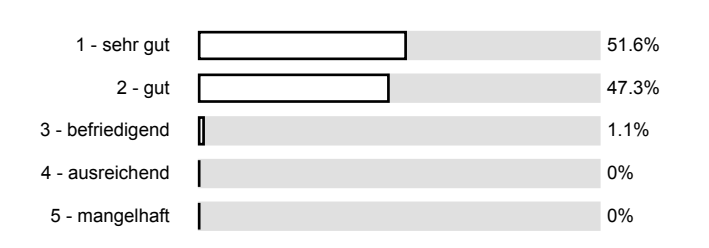

Meine eigene Leistung (Vor- und Nachbereitung, Beteiligung während der Lehrveranstaltung ... ) benote ich mit n=90

n=91  $mv = 1.5$  $s=0.5$ 

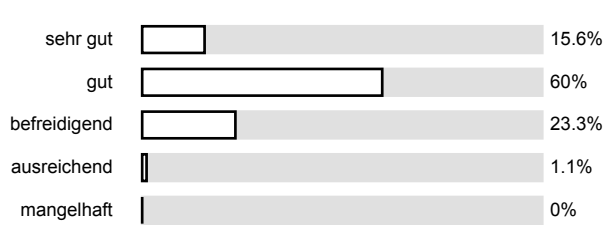

# Profillinie

Ŧ

Teilbereich: Mathematik

Name der/des Lehrenden: Dr.-Ing. Dipl.-Päd. Claus Helmut Pütz

Titel der Lehrveranstaltung: Vorkurs: Einstieg in Räumliches Denken und Konstruieren mit CAD (1133272)

(Name der Umfrage)

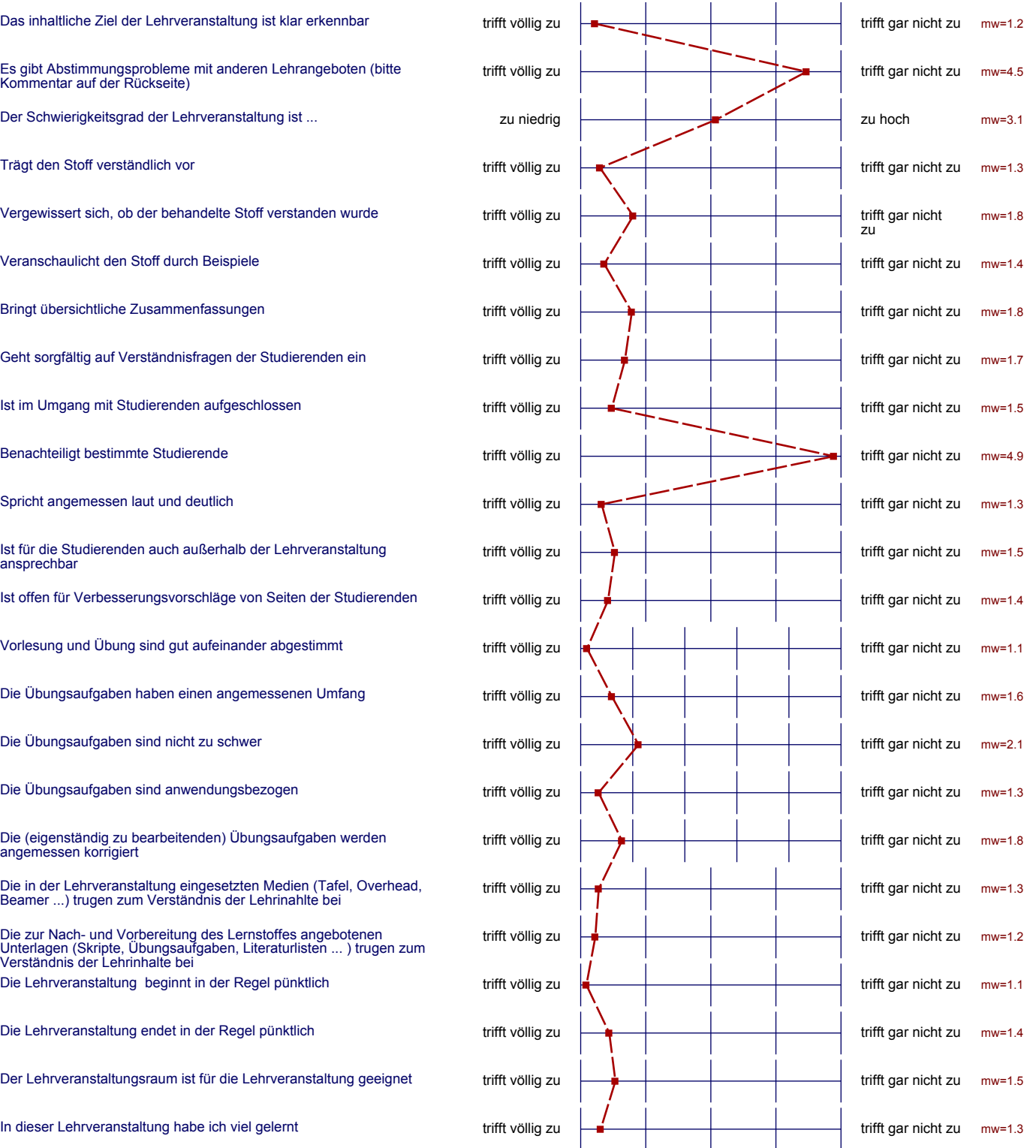

 $\bar{\mathcal{A}}$ 

#### Auswertungsteil der offenen Fragen

#### Besondere Anregungen/Kritik/Wünsche:

 $\overline{S}_{\rm{max}}$ 

Was finden Sie an dieser Lehrveranstaltung besonders gut, was besonders schlecht? Wie kann die Lehrveranstaltung (Präsentation, Medieneinsatz, Ausstattung ... ) verbessert werden

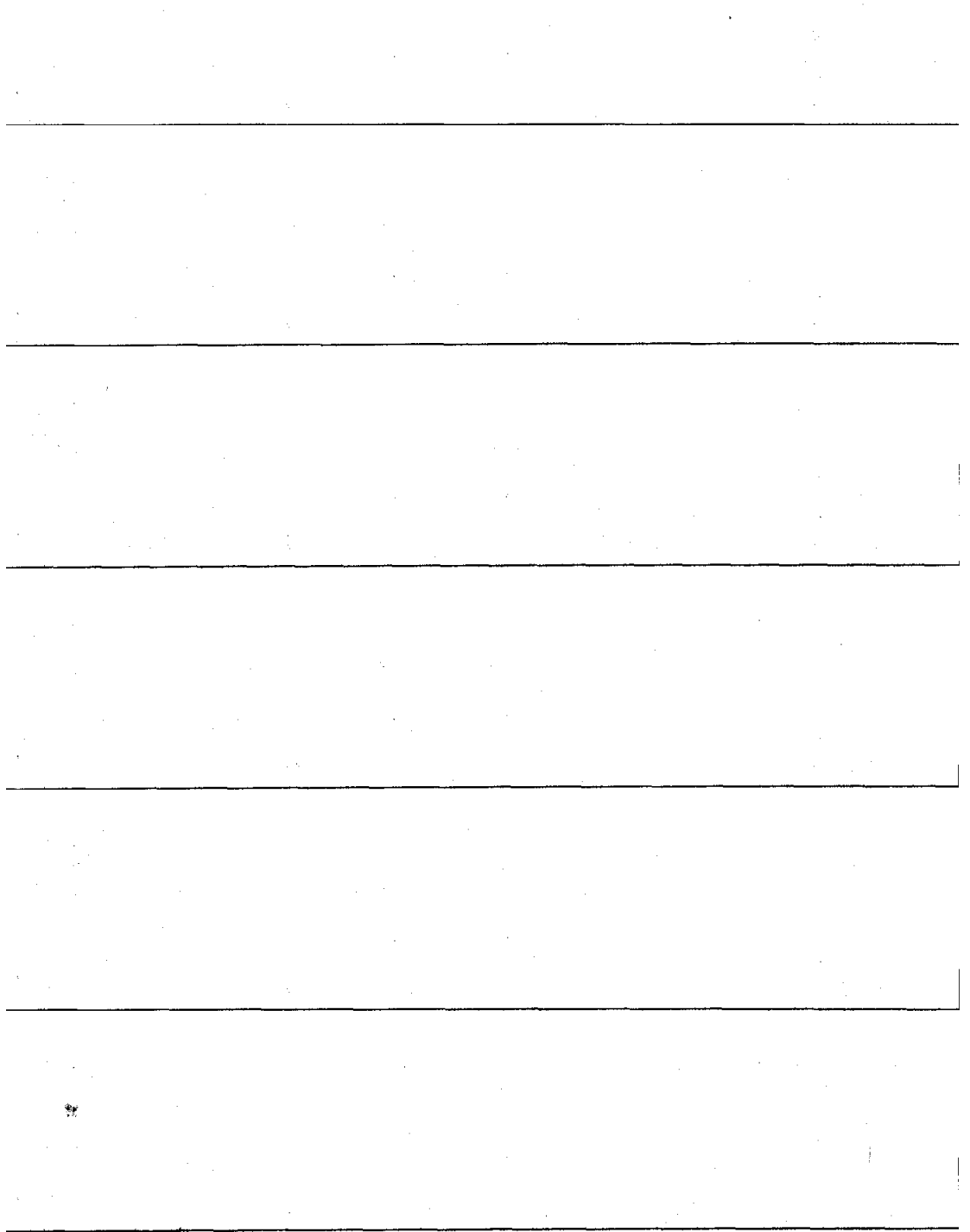

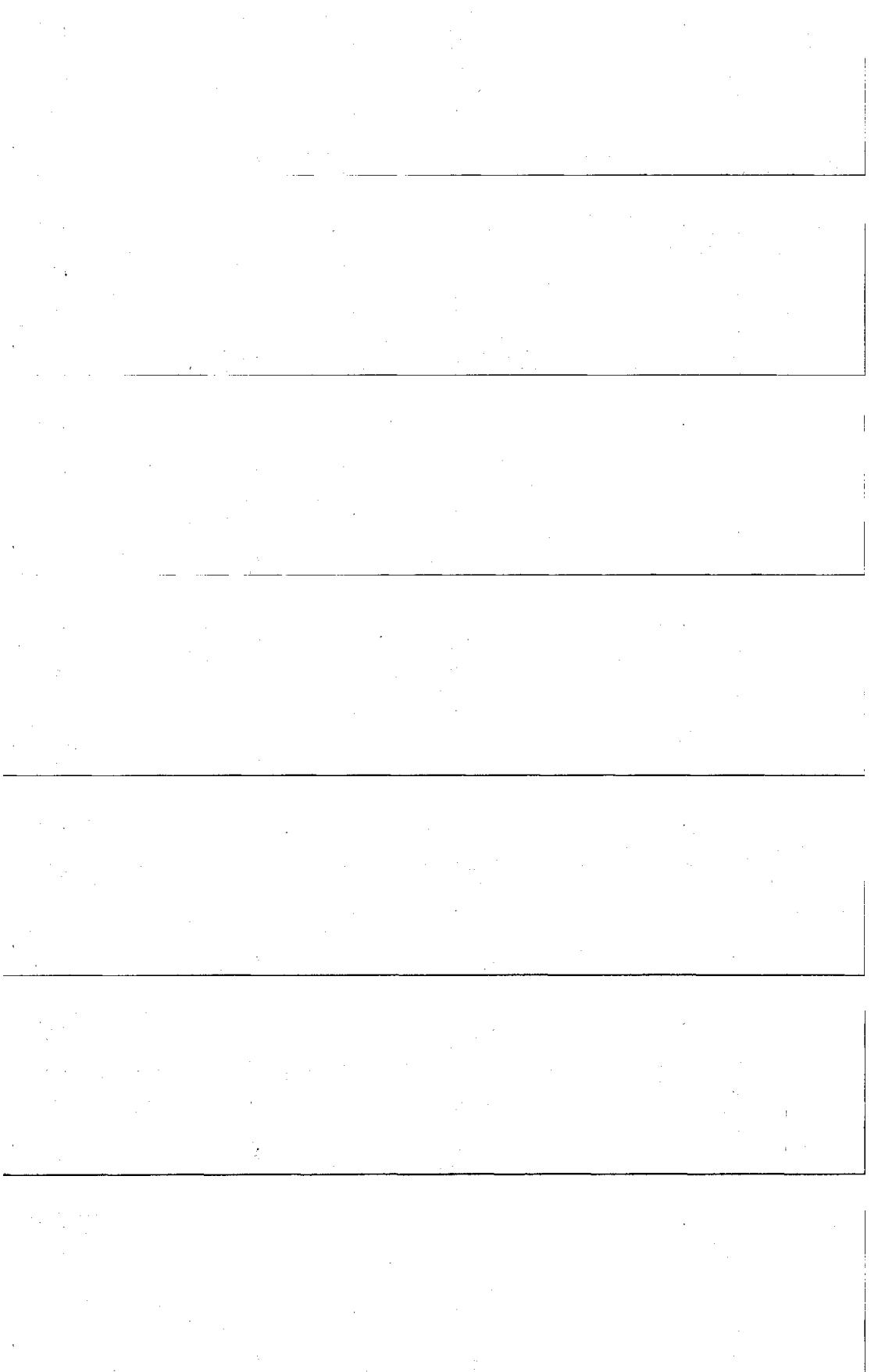

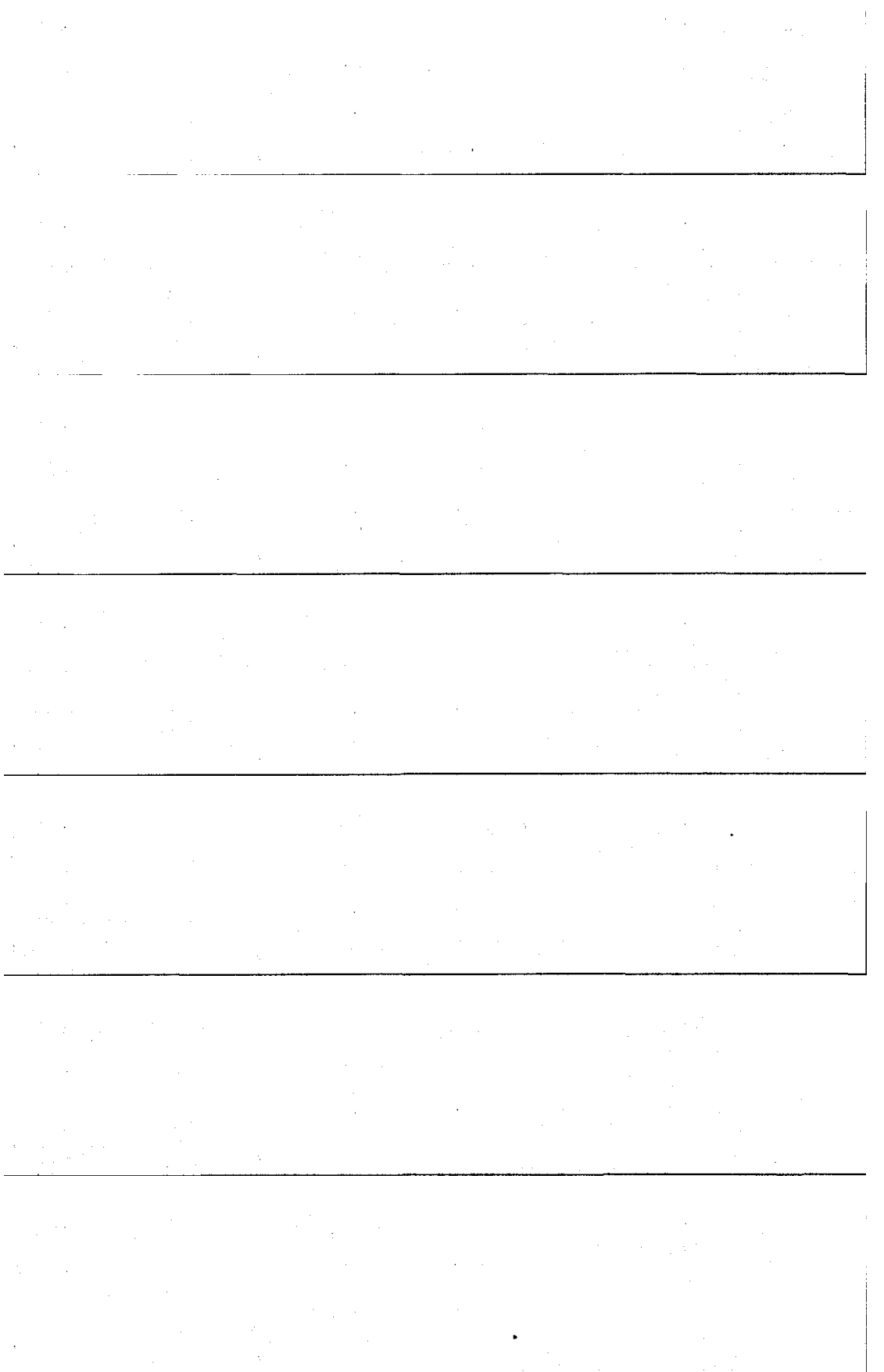

 $\ddot{\phantom{a}}$  $\mathcal{L}_{\mathcal{L}}$ 

 $\ddot{\phantom{a}}$  $\ddot{\phantom{a}}$ Ŷ,

l,

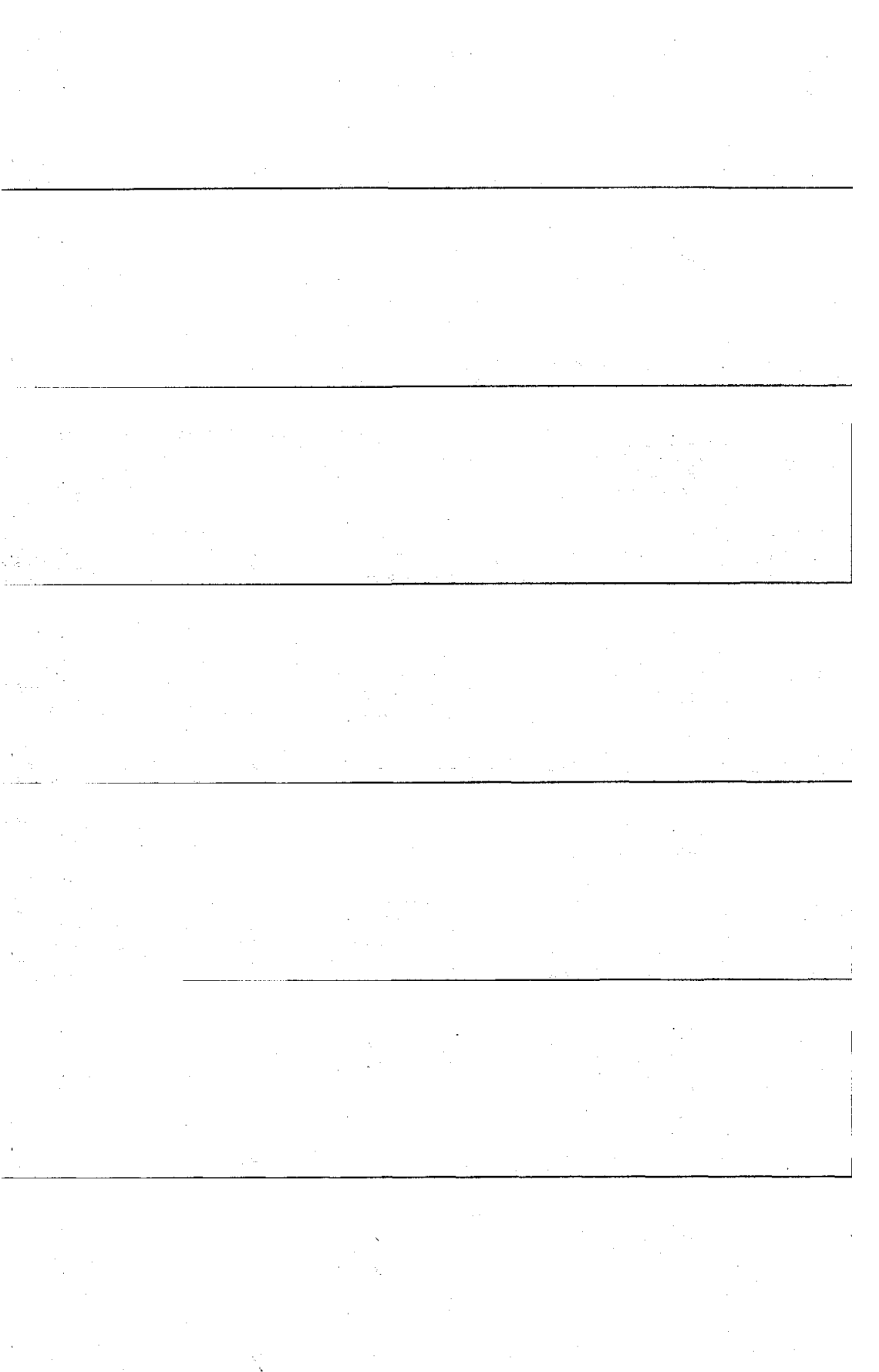

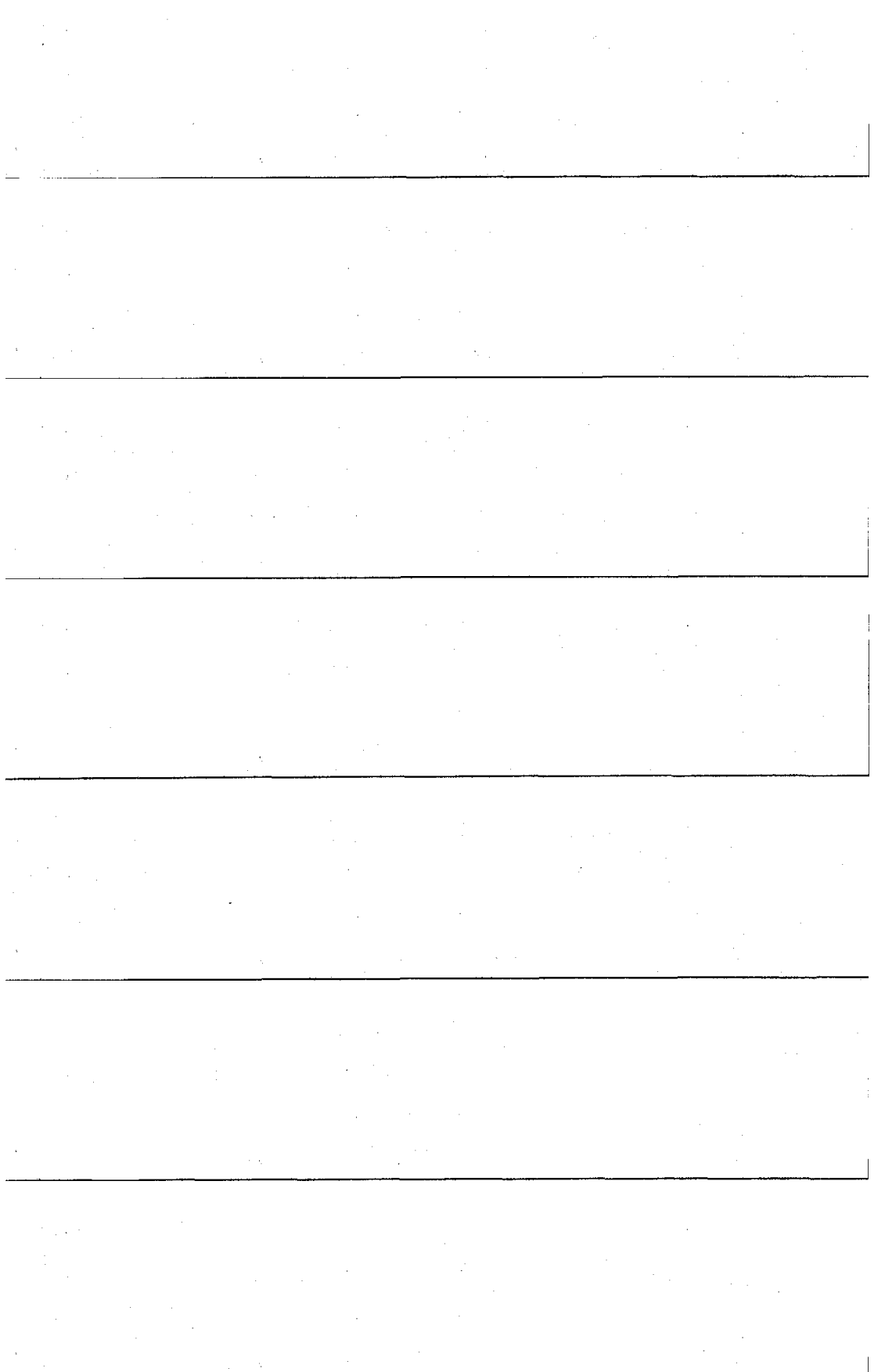

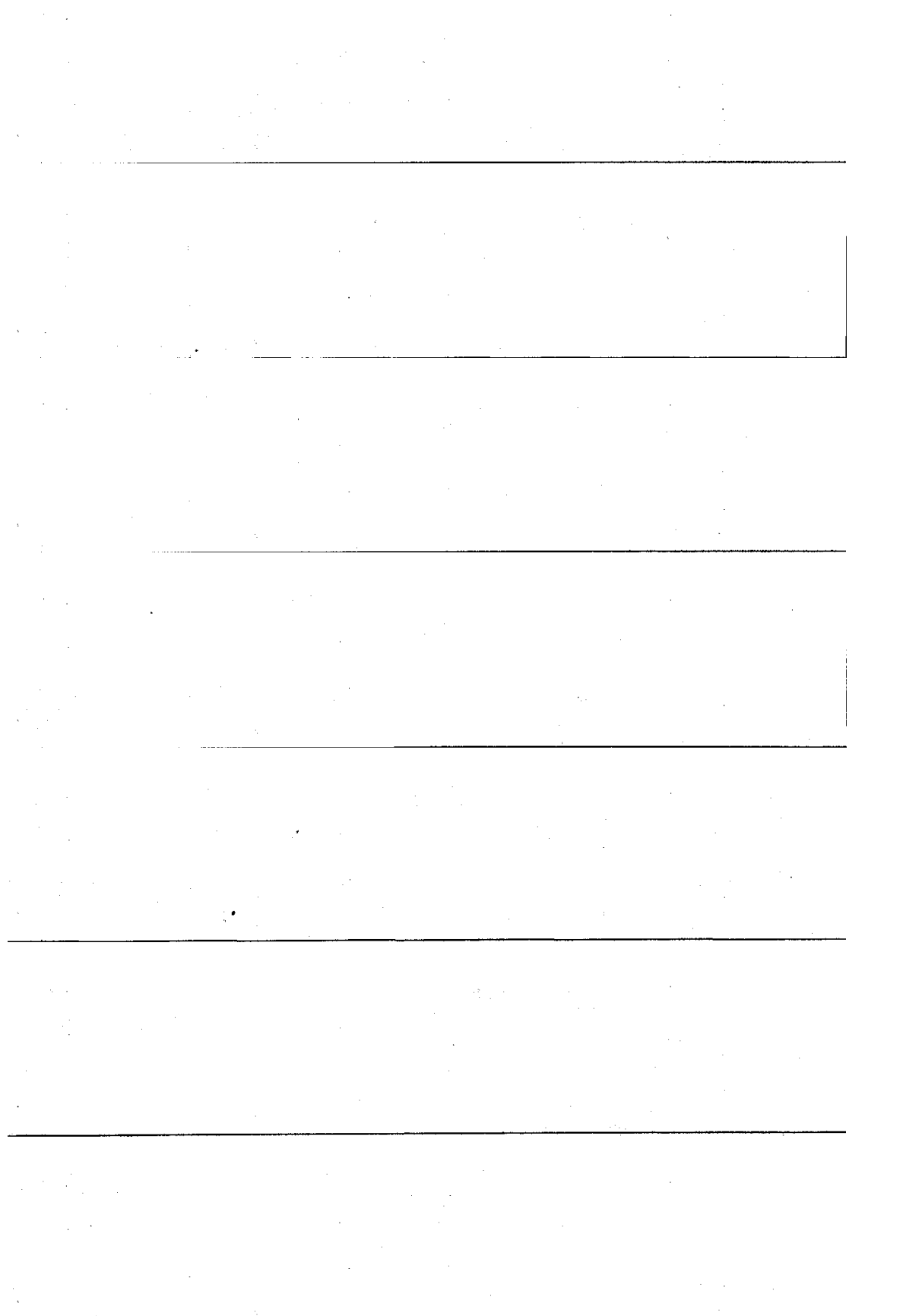

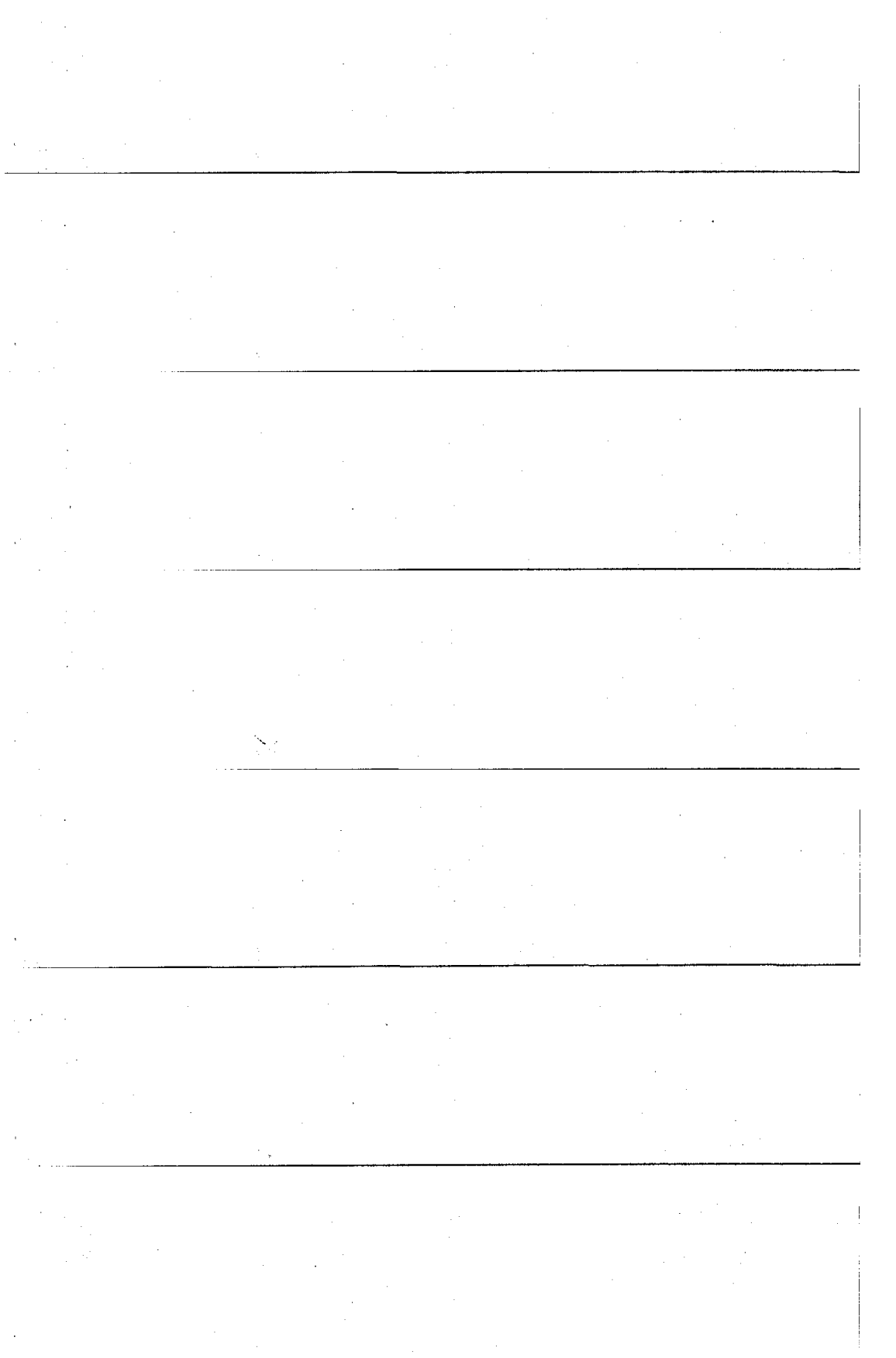

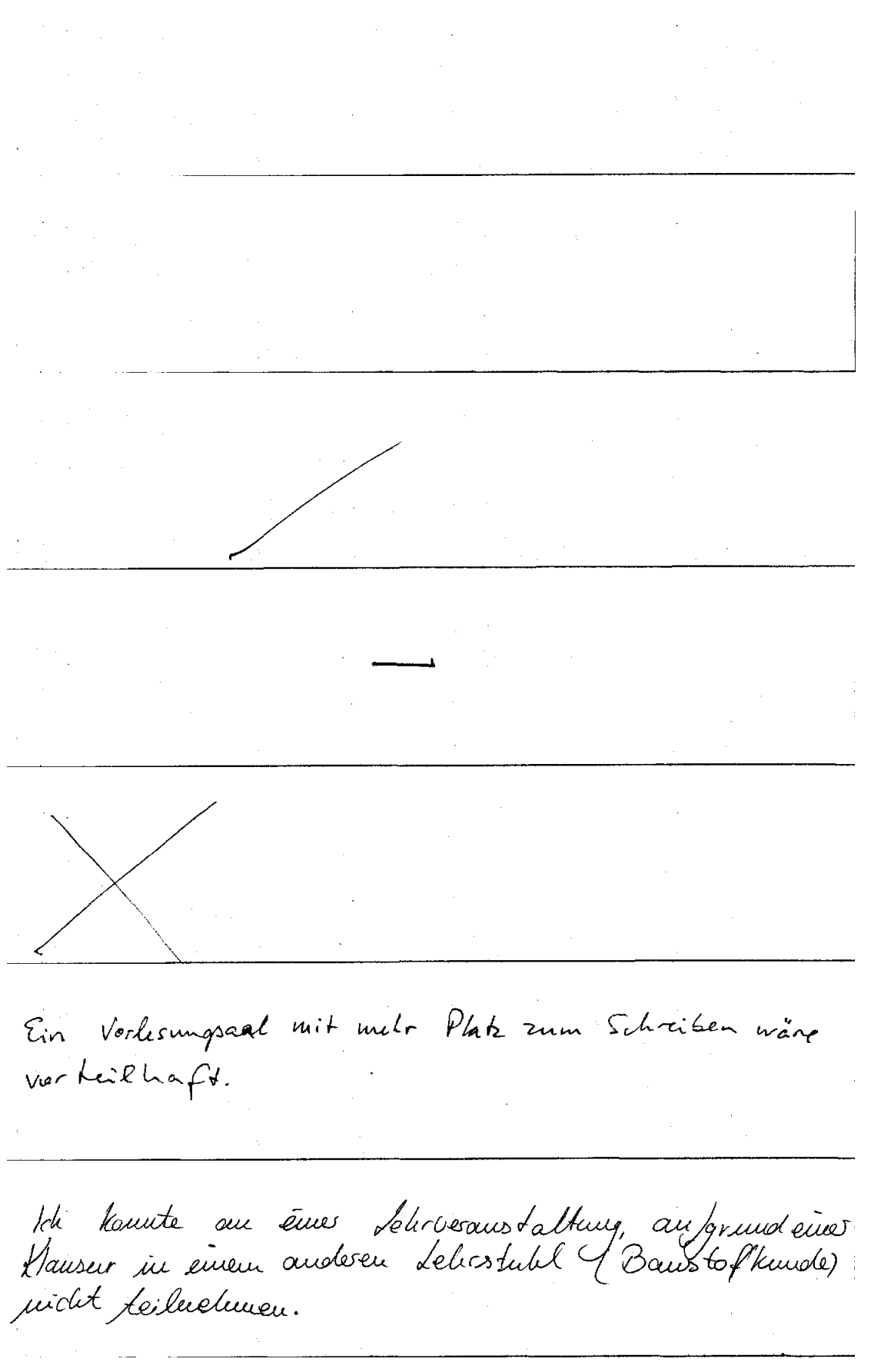

Find alles super. Die Filme in internet sind sehr hilfreich (+) - freir Einliburg 1994 Wesschneidung von der Taustofflundellausur mit dem CAO-lurs worde viel stoff für eine Woche => en anstreugend! teli finde das skript und die Vorlesung gest versteindlich. trägt den Lernstoff sehr deutlich vor, die Betreuung<br>in der Übung war auch sehr gut!

Mon bort sehr schull gening um das Progran Wirkungsvoll berntzen zu tamm Besonders gut: Die schrittweise des Erlemis von AUTOCA<br>Besonderse schlecht; Innerhalb einer Woche 1st etwas vieß Vactorsserung: Vorlesung a Vburg i mushels aues Semestes Sehr schön, weiter  $55$ Leider "streikten" des öfteren die Computer. Datur koonnen die Organisatoren zwar nichts, aller apir kommen au cigennesse verloren geht. Sonst aber eine rundum gelung. Farbige Eckpunkte im Skript teilmeise deutlicher darsteller. Was die Organisation betrifft, übertrifft der Kurs alles, was ich an dieser Hochschule bisher erlebt habe. Gute Arbeit! au spitzen Kursangebot, schi zu enzyfehlen. Danke :-)

Sehr fater Kurs, bite weiter 00!

For basher schlecht fand sch, dass schr vill mit Abkürzungen geurbettet wurde, z.B. KJ, dJ, VJ, ... der man sich nicht alle Abkürzungen merkin kann. Es ware berses, wenn man olafür symbole<br>Verwenden wûrde, oder wenigstens englische Abkürzungen, dannit

Sélem noustrousier und kilfreich, habe viel gelevert und nous  $kabc$ 

Ich Finde alles Syper!

BEFEHLE WERDEN WÄHREND DEG VORLE = **CARR** EIN DEVT LICH ERKIART.  $SUV$ GANZ  $N$   $I$  $C$  $H$  $T$  $V_{\rm{tot}}$  $MICHT = ENWVWWSLU$ FRAGEN IN DER LEIDER  $SIND$ 

Zu 4.2: Vorkurs Pro E/Wildfire ware notarlich schöner für Maschinenbauer

Der Lehrveranstaltungsraum ist ein bisschen<br>eng weit wir tragen immer gropen Ordner sehr sehr zufrieden und lerne viel!

 $Weiter so!$ 

Danhe

Roudou in Ordercy!

En viele Tarbury 3 wierden ontwerelden Wahrend der Verstorten<br>machtman sich beine Stehundung un der Forder

Hittagspause zu landg, 34 std. würde ausreichen

Autour und Auscribeitung ist seb qut. John finde jedoch,<br>dass für die unsetzung der Übungen zu hemig zeitzur<br>Verfügung steht. Der Louefolg vort größer, wahr die

besonders gut -> mediale + Didaktische kufbereitung shlicht -> Folien ab 3. Pake Hossaal kaum detaile

insgesamt sehr gul ? mogesium seit gur?<br>Ober - widing Befelde sollten viell swol einemal in einer Wolssicht<br>clargestellt werden mit karte Beschreibung oder Gerwen einfleichten wie:<br>haber lebens stuken with dann... " EB als Gbersicht.